## SAP ABAP table /SRMERP/S\_SC\_UI\_PROD\_VIEW\_FORM {SC Approver UI:Approver View form for Appr and No. of prod}

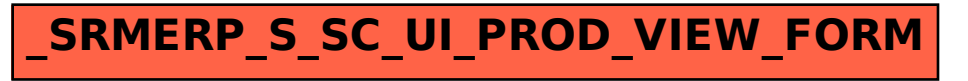